# **Die eindimensionale Kollision als dreidimensionale Abbildung**

1992, p. 103 (#4) + 135 (#5)

Die mathematischen Verfahren der Kollisionsmechanik kranken in der Regel daran, daß die Toleranzen der Eingabeparameter nicht in geeigneter Weise berücksichtigt werden. In der vorliegenden Arbeit wird deshalb erstmals ein strenges mathematisches Verfahren vorgestellt, mit Hilfe dessen sich die Lösungsmenge für eine eindimensionale Kollision geschlossen ermitteln läßt.

The mathematical procedures in the mechanics of collision suffer from the fact that they offer no suitable way of taking the tolerances of the input parameters into account. This paper presents the first rigid mathematical procedure by means of which the solution set can be calculated in a whole.

#### $\Box$

## **Inhaltsverzeichnis**

- [1](#page--1-0) [Zitat](#page--1-0)
- [2](#page--1-0) [Inhaltsangabe](#page--1-0)
- [3](#page--1-0) [Summary](#page--1-0)
- [4](#page--1-0) [Ergänzungen](#page--1-0)
	- [4.1](#page--1-0) [Parametersatz](#page--1-0)
	- [4.2](#page--1-0) [Quellcode für die 3D-Abbildungen](#page--1-0)
	- [4.3](#Herleitung_Gl._(17)) [Herleitung Gl. \(17\)](#Herleitung_Gl._(17))
	- [4.4](#Herleitung_Gln._(28)ff) [Herleitung Gln. \(28\)ff](#Herleitung_Gln._(28)ff)
	- [4.5](#page--1-0) [Einbeziehung des variablen Energieverlustes](#page--1-0)
- [5](#page--1-0) [Weitere Beiträge zum Thema im VuF](#page--1-0)
- [6](#page--1-0) [Weitere Beiträge](#page--1-0)

### **Zitat**

[Hugemann, W.](https://www.colliseum.eu/wiki/Hugemann,_W.): Die eindimensionale Kollision als dreidimensionale Abbildung. Verkehrsunfall und Fahrzeugtechnik 30 (1992), pp. 103 – 107 (# 4) + pp. 135 – 137 (# 5)

# **Inhaltsangabe**

Bei eindimensionalen Stößen (Auffahr- oder Gegenverkehrsunfällen) sind meist die Kollisionsgeschwindigkeiten gesucht. Sind die Auslaufgeschwindigkeiten bekannt sowie die insgesamte geleistete Deformationsarbeit (also beide [EES\)](https://www.colliseum.eu/wiki/EES), können diese Geschwindigkeiten über Impuls- und Energiesatz berechnet werden (zwei Gleichungen für zwei gesuchte Größen).

Typischerweise sind allerdings die Eingabewerte für diese Analyse nur innerhalb gewisser Grenzen bekannt (Ober- und Untergrenze). Dies betrifft im eindimensionalen Fall drei Parameter, nämlich

beide Auslaufgeschwindigkeiten und die Deformationsarbeit. Bislang ging man davon aus, dass sich die Ober- und Untergrenzen der Lösung, also der Einlaufgeschwindigkeiten, aus einer der acht möglichen Maximalwert-Kombinationen der Eingabeparameter ergeben.

Da der Energiesatz jedoch durch eine quadratische Gleichung beschrieben wird, ist dies beileibe nicht selbstverständlich und, wie der Aufsatz zeigt, in Einzelfällen auch definitiv falsch. Bei der mathematisch sauberen Lösung wird das Problem als Abbildung des durch die Eingabeparameter aufgespannten Raums in den Lösungsraum betrachtet und diese Abbildung topologisch analysiert.

Der vorgestellte Ansatz ist besonders zur Lösung von Streifkollisionen geeignet, da keine Annahmen über das Verformungsverhalten, bspw. in Form eines Stoßfaktors, getroffen werden müssen. Das Lösungsverfahren ist in dem Freeware-Programm [Topokol](https://www.colliseum.eu/wiki/Topokol) (Topologische Kollisionsanalyse) umgesetzt.

### **Summary**

In one-dimensional collisions (rear end collisions or those with oncoming traffic) we mostly search for the run-in speeds. If the run-out speeds are known as well as the overall deformation work (i.e. both [EES\)](https://www.colliseum.eu/wiki/EES), these may be calculated by the conservation of momentum and energy (two equations for two quantities in search).

Typically, the input parameters are only know within certain limits (upper and lower bounds). In the one-dimensional case, this holds for three parameters, i.e. both run-out speeds and the overall deformation work. So far, the general assumption was that upper and lower bound of the solution would calculate from one of the eight possible combinations of these maxima of the input parameters.

With the conservation of energy leading to a quadratic equation, this is by no means self-evident and, as the paper proves, sometimes a false assumption. In the mathematically pure approach, the problem is treated as a mapping of the vector space spanned by the input parameters onto the vector space of the solution parameters. The properties of this mapping are then analysed.

This approach is especially valuable for the treatment of glancing collisions as it makes no assumptions on the deformation behaviour, for instance in form of a coefficient of restitution. The solution algorithm has been implemented into the freeware program TopoKol.

# **Ergänzungen**

#### **Parametersatz**

Die Parameter des Beispiel-Datensatzes, mit dem die Illustrationen erstellt wurden, sind auf der letzten Seite genannt:

- [math]\displaystyle{ v\_1' }[/math] =  $10 20$  km/h
- [math]\displaystyle{ v\_2' }[/math] =  $25 35$  km/h
- [math]\displaystyle{ v e }[/math] =  $10 20$  km/h
- $\mu = 0.7$

Da [math]\displaystyle{ v\_2' \gt v\_1' }[/math] ist die Kollision eindeutig teilelastisch mit einer Trennungsgeschwindigkeit von [math]\displaystyle{ \Delta v' }[/math] = 5 - 25 km/h. Vergleicht man

diesen Wert mit der energie-äquivalenten Relativgeschwindigkeit [math]\displaystyle{ v\_e }[/math] = 10 - 20 km/h, so ist klar, dass der Stoß im Beispiel teilweise extrem elastisch ist, also keine realisierbare Fahrzeug-Fahrzeug-Kollision darstellt.

#### **Quellcode für die 3D-Abbildungen**

In der zweiten Fußnote zum Beitrag wird das Windows-Programm *Topokol* angekündigt, das zum Preis von 10 DM auf Diskette (!) versendet wurde. Auf dieser Diskette sollte sich dann auch der AutoLISP-Quellcode für die Abbildungen im Beitrag befinden. Das wurde dann aber vergessen, und es hat [meiner](https://www.colliseum.eu/wiki/Benutzer:Whugemann) Erinnerung nach nur ein einziger Anwender (dessen Namen ich vergessen habe) jemals danach gefragt. Dem wurde damals der Quellcode per Diskette übermittelt.

Die Zeichnungen, insbesondere die 3D-Ansichten, wurden damals mit AutoCAD erstellt, und zwar mithilfe von Makros, geschrieben in AutoLISP. Wie später auch in [Topokol](https://www.colliseum.eu/wiki/Topokol) wurden dabei – abweichend von der systematischen Darstellung im Artikel – Punktlösungen errechnet, also [math]\displaystyle{ (v\_1', v\_2', v\_e') \rightarrow (v\_1, v\_2, v\_e) }[/math] und die Kanten des Quaders (hier spezifischer: Würfels) punktweise »abgelaufen«, wobei jede Kante in etwa 10 Segmente geteilt wurde.

#### **Herleitung Gl. (17)**

Auf Gleichung 17 gelangt man, indem man das durch Impuls- und Energiesatz gebildete nichtlineare Gleichungssystem mach den Variablen [math]\displaystyle{ v\_2, v\_1' }[/math] auflöst. Diese Aufgabe kann man heutzutage an das freie Computeralgebrasystem (CAS) *Maxima* delegieren. Der Code lautet:

```
impuls:mu*v 1 + v 2=mu*vs 1+vs 2;
energie:mu*v 1^2 +v 2^2=mu*vs 1^2+vs 2^2+mu/(1+mu)*ve^2;
Loesung:algsys([impuls,energie], [v 2, vs 2]);
Loesung[1][1];rh:rhs(Loesung[1][1]);
nu:num(rh);
de:denom(rh);
de:facsum(de,(vs_1-v_1));
nu:facsum(nu,mu);
t1:fullratsimp(part(nu,allbut(4))/de);
t2:part(nu,[4])/de;
t1+t2;
```
Die gezippte Maxima-Datei findet sich [Datei:Topokol Gl 17.zip.](https://www.colliseum.eu/wiki/Datei:Topokol_Gl_17.zip)

#### **Herleitung Gln. (28)ff**

Das Bestimmen des Minimums Gl. (28) samt Einsetzen in Gl. (21) lässt mit *Maxima* besonders effektiv umsetzen:

```
impuls:mu*v 1 + v 2=mu*vs_1+vs_2;energie:mu*v_1^2 +v_2^2=mu*vs_1^2+vs_2^2+mu/(1+mu)*ve^2;
Loesung:algsys([impuls,energie],[v 1,vs 1]);
t1:rhs(Loesung[1][1]);
min eq:diff(t1,v 2)=0;
min v2:solve(min eq, v 2);
min:min v2[2];
mini*denom(rhs(mini));
% -part(rhs(<math>%), 1</math>);
%/(mu^2-1);fullratsimp(%);
eq 21:v 1-vs 2=1/2*((1-1/mu)*(v 2-vs 2)-ve^2/(1+1/mu)*1/(v 2-vs 2));subst(rhs(%o11), v 2-vs 2, eq 21);
fullratsimp(%);
```
Die gezippte Maxima-Datei findet sich [Datei:Topokol Gl 28ff.zip](https://www.colliseum.eu/wiki/Datei:Topokol_Gl_28ff.zip).

#### **Einbeziehung des variablen Energieverlustes**

Im zweiten Teil des Beitrags in Heft 5 geht es um die Variation von [math]\displaystyle{ v\_e }[/math]. Letztlich interessiert man sich für die Spuren der Linien [math]\displaystyle{ (v\_1',v\_2')  ${}_{l}$ [/math] = (konst, konst) in der v<sub>1</sub>, v<sub>2</sub>-Ebene. Diese sind bereits durch den Impulssatz Gl. (37) definiert und ähneln den in [Der eindimensionale nicht plastische Stoß; Erweitertes Band-Schnitt-](https://www.colliseum.eu/wiki/Der_eindimensionale_nicht_plastische_Sto%C3%9F;_Erweitertes_Band-Schnitt-Verfahren)[Verfahren](https://www.colliseum.eu/wiki/Der_eindimensionale_nicht_plastische_Sto%C3%9F;_Erweitertes_Band-Schnitt-Verfahren) beschriebenen Geraden, nur dass der Stoßfaktor außen vor bleibt.

Der Energiesatz Gl. (38) wird nur benötigt, wenn man dreidimensionale Grafiken wie in Bild 10 erzeugen möchte. Die 3D-Abbildungen wurden damals mit einem Autolisp-Skript in AutoCAD erzeugt.

## **Weitere Beiträge zum Thema im VuF**

- 1982 #11 [Kollisionsgeschwindigkeitsberechnung bei eindimensionalen Fahrzeug/Fahrzeug-](https://www.colliseum.eu/wiki/Kollisionsgeschwindigkeitsberechnung_bei_eindimensionalen_Fahrzeug/Fahrzeug-Kollisionen)[Kollisionen](https://www.colliseum.eu/wiki/Kollisionsgeschwindigkeitsberechnung_bei_eindimensionalen_Fahrzeug/Fahrzeug-Kollisionen)
- 1983 #12 [Der eindimensionale nicht plastische Stoß; Erweitertes Band-Schnitt-Verfahren](https://www.colliseum.eu/wiki/Der_eindimensionale_nicht_plastische_Sto%C3%9F;_Erweitertes_Band-Schnitt-Verfahren)
- 1992 #4 Die eindimensionale Kollision als dreidimensionale Abbildung

### **Weitere Beiträge**

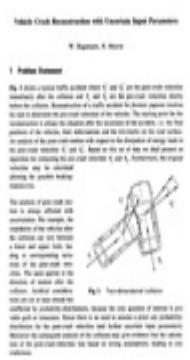

Der konzeptionelle Ansatz der Topologischen Kollisionsanalyse wurde im Jahr darauf auf zweidimensionale Kollisionen ausgedehnt: Für eine Kreuzungskollision wurden Richtungen und Beträge der nachkollisionären Geschwindigkeiten sowie der kinetische Energieverlust variiert und daraus mittels Ausgleichrechnung auf die beiden Einlaufgeschwindigkeiten abgebildet [math]\displaystyle{ \mathbb{R}^5 \Rightarrow \mathbb{R}^2 }[/math]: [Hugemann, W.;](https://www.colliseum.eu/wiki/Hugemann,_W.) Maurer, H.: Vehicle Crash Reconstruction with Uncertain Input Parameters. Proceedings of the 7th European Conference on Mathematics in Industry. March 2 - 6, 1993, Montecatini Terme (Teubner Verlag, Stuttgart 1994)

Das Konzept wurde dann allerdings nicht weiter verfolgt.